## **Scholarly Writing Fall 2013 - Research Conference Checklist**

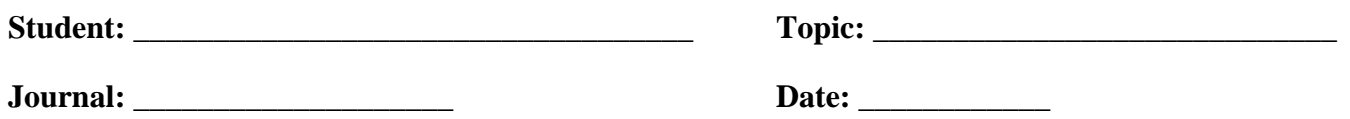

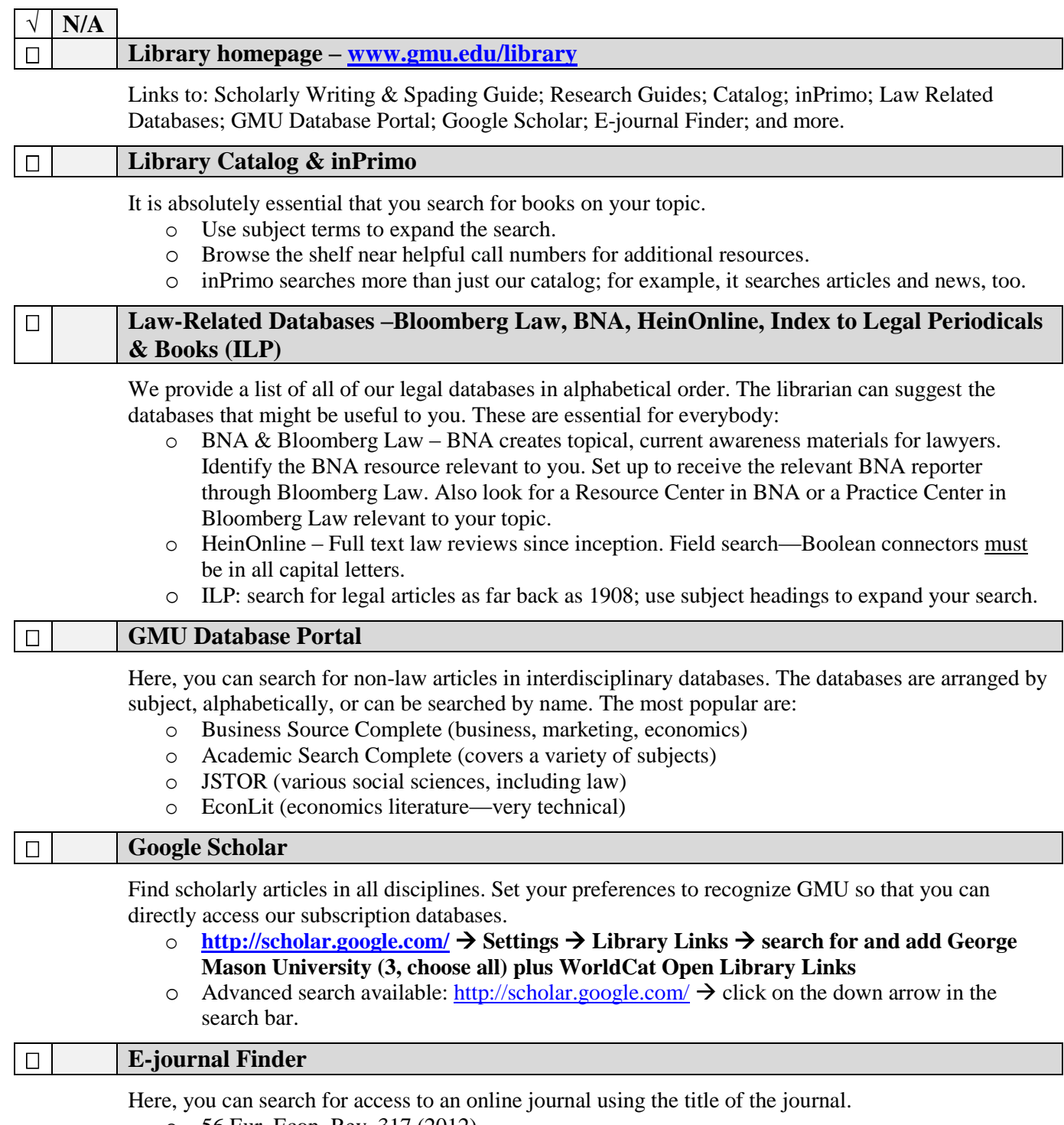

- o 56 Eur. Econ. Rev. 317 (2012)
- o Use Bb T13 to determine full title—you must spell the full title correctly.

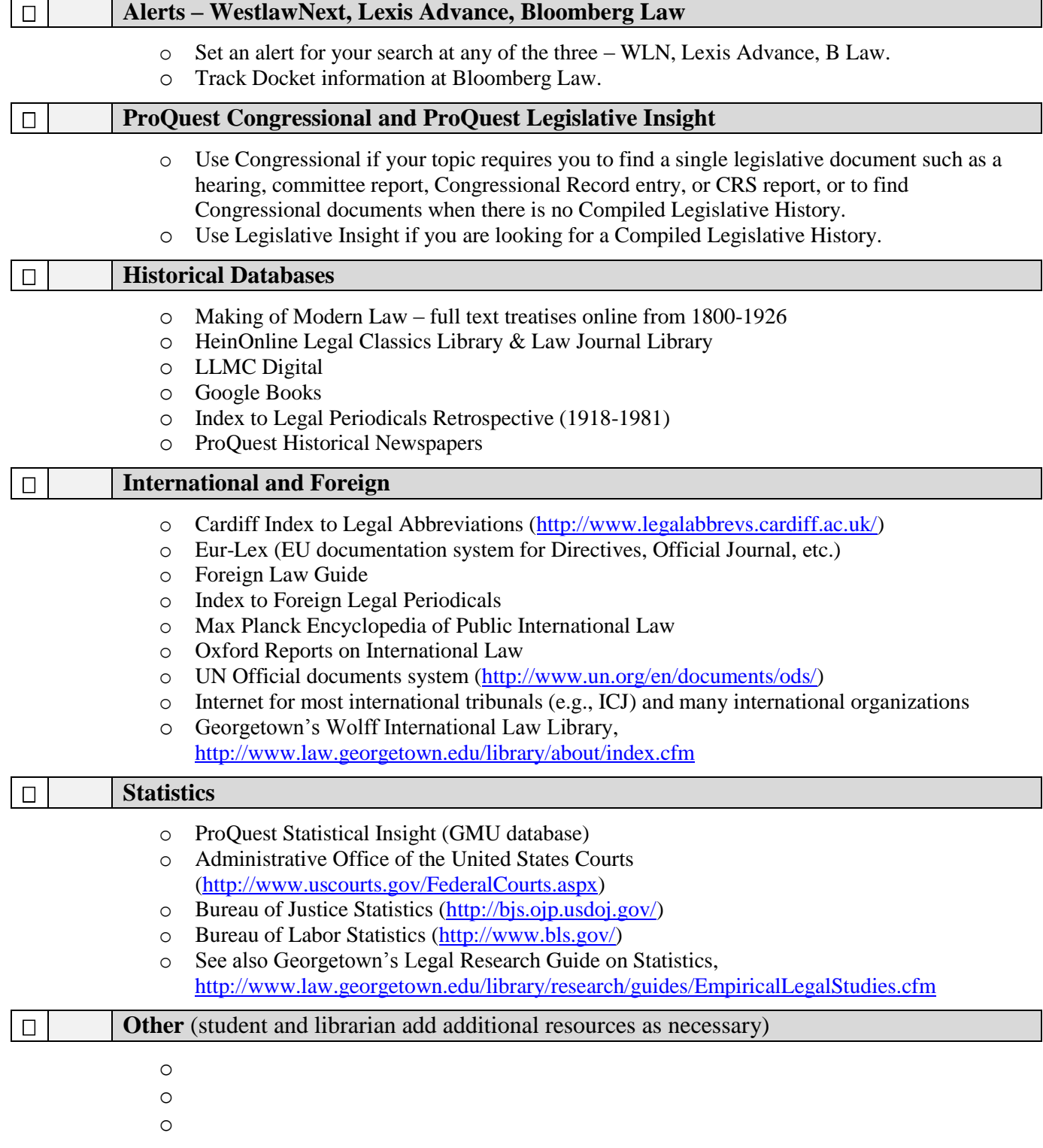

**Notes:**